иказу Министерства экономического развития РФ от 30 апреля 2009 г. № 141

Главное управление МЧС России по Ярославской области Управление надзорной деятельности и профилактической работы Отдел надзорной деятельности и профилактической работы по г. Ярославлю

г. Ярославль

«22» апреля 2021 г.

14 час. 00 мин.

## АКТ ПРОВЕРКИ

## органом государственного контроля (надзора) юридического лица, индивидуального предпринимателя No 116

В период с «15» апреля 2021 года по «22» апреля 2021 года по адресу: 150064, г. Ярославль, ул. Бабича, д. 9а

На основании: распоряжения главного государственного инспектора г. Ярославля по пожарному надзору Лебедева А.А. от «08» апреля 2021 года №116

была проведена проверка в отношении: Муниципального дошкольного образовательного учреждения «Детский сад №114» (далее по тексту - МДОУ «Детский сад №114»)

Продолжительность проверки: в период с 10 час. 00 мин. «15» апреля 2021 года по 14 час. 00 мин. «22» апреля 2021 года.

Акт составлен: отделом надзорной деятельности и профилактической работы по г. Ярославлю. С копией распоряжения о проведении проверки ознакомлен: (заполняется при проведении выездной проверки) Заведующий МДОУ «Детский сад №114» Борзова Светлана Сергеевна 09.04.2021 г. лично под роспись.

Лицо(а), проводившее проверку: Государственный инспектор г. Ярославля по пожарному надзору Соловьева Вера Васильевна

При проведении проверки присутствовали: заведующий МДОУ «Детский сад №114» Борзова Светлана Сергеевна. заместитель заведующего МДОУ «Детский сад №114» по АХР Загуменникова Мария Николаевна

Краткая характеристика пожарной опасности объекта:

Здание МДОУ «Детский сад №114» представляет собой отдельно стоящее 2-х этажное здание. кирпичное с подвалом, общая площадь помещений составляет 3570.20 кв.м., 2 степени огнестойкости, Год постройки 1991 г. Класс функциональной опасности Ф 1.1. Отопление центральное водяное. помещения электрифицированы. В помещениях детского сада располагаются групповые ячейки в количестве 12 штук, музыкальный зал, кабинеты специалистов. хоз. помещения, пищеблок. Максимальное количество 300 чел., работников - 44 чел., в ночное время - 1 сторож. Отопление центральное водяное помещения электрифицированы. Здание оснащено автоматической установкой пожарной сигнализации и системой оповещения и управления звакуацией людей при пожаре (контракт №11208 от 18.01.2021 г. обслуживание осуществляет ЯОООООВДПО) и обеспечено первичными средствами пожаротушения (огнетушителями) согласно нормативным требованиям. На объекте защиты осуществляется вывод сигнала автоматической установки пожарной сигнализации о пожаре (срабатывании) по радиоканалу или другим способом на центральный узел связи «01» Государственной противопожарной службы или в пожарную часть (контракт №11208 от 18.01.2021 г., обслуживание осуществляет ЯОООООВДПО).

В ходе проведения проверки установлено:

Выявлены нарушения обязательных требований пожарной безопасности (с указанием положений (HODMATHBHLIX) HDABOBLIX AKTOB)

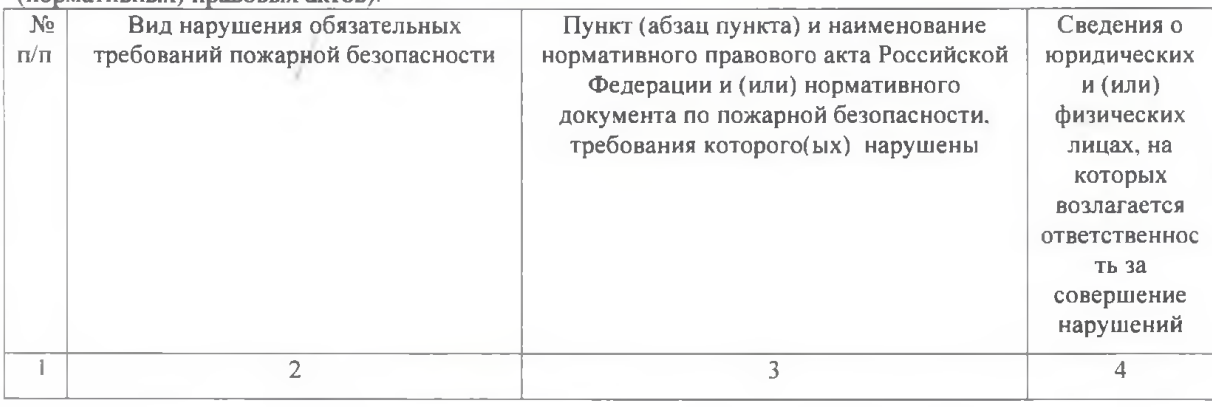

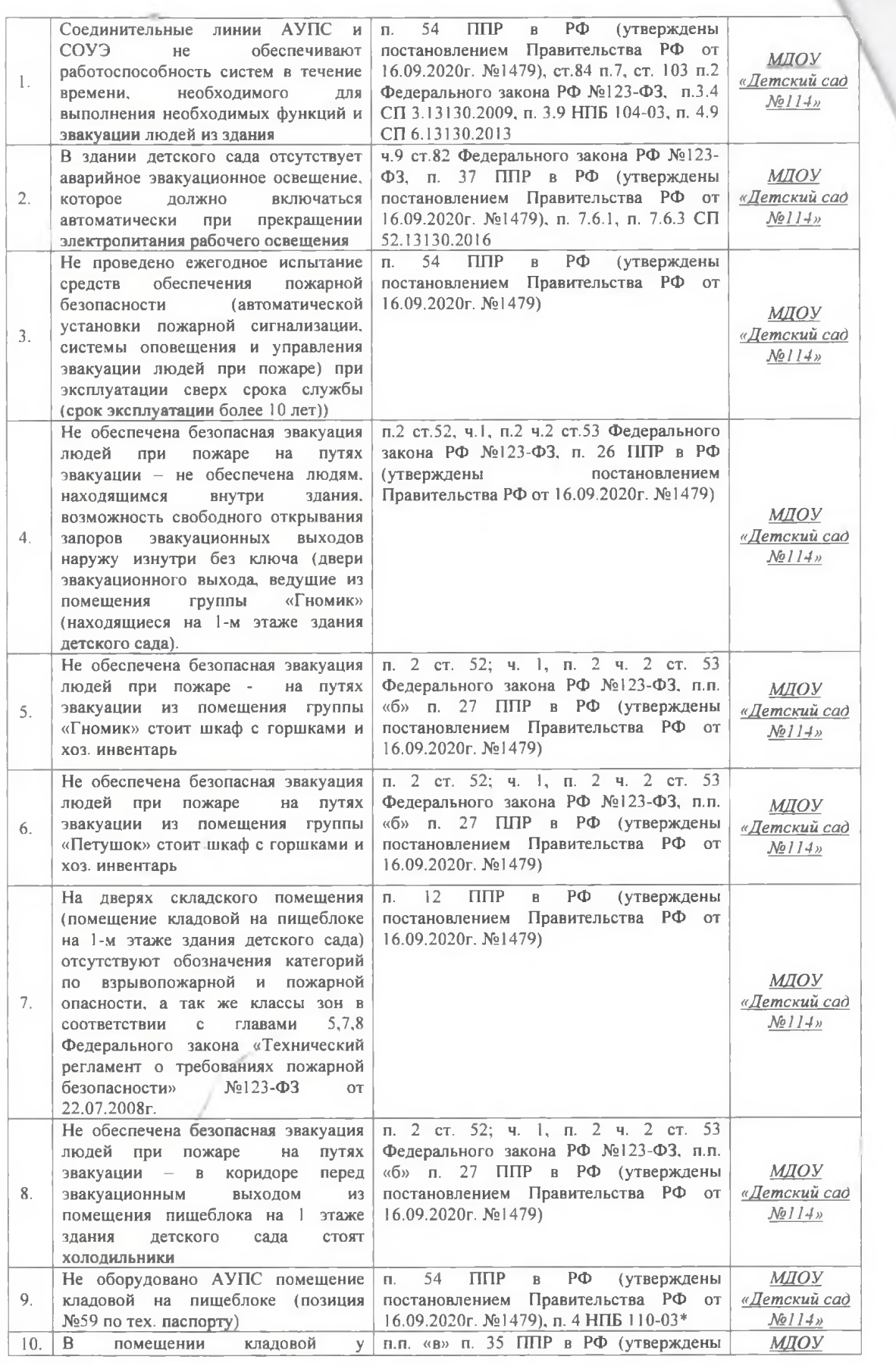

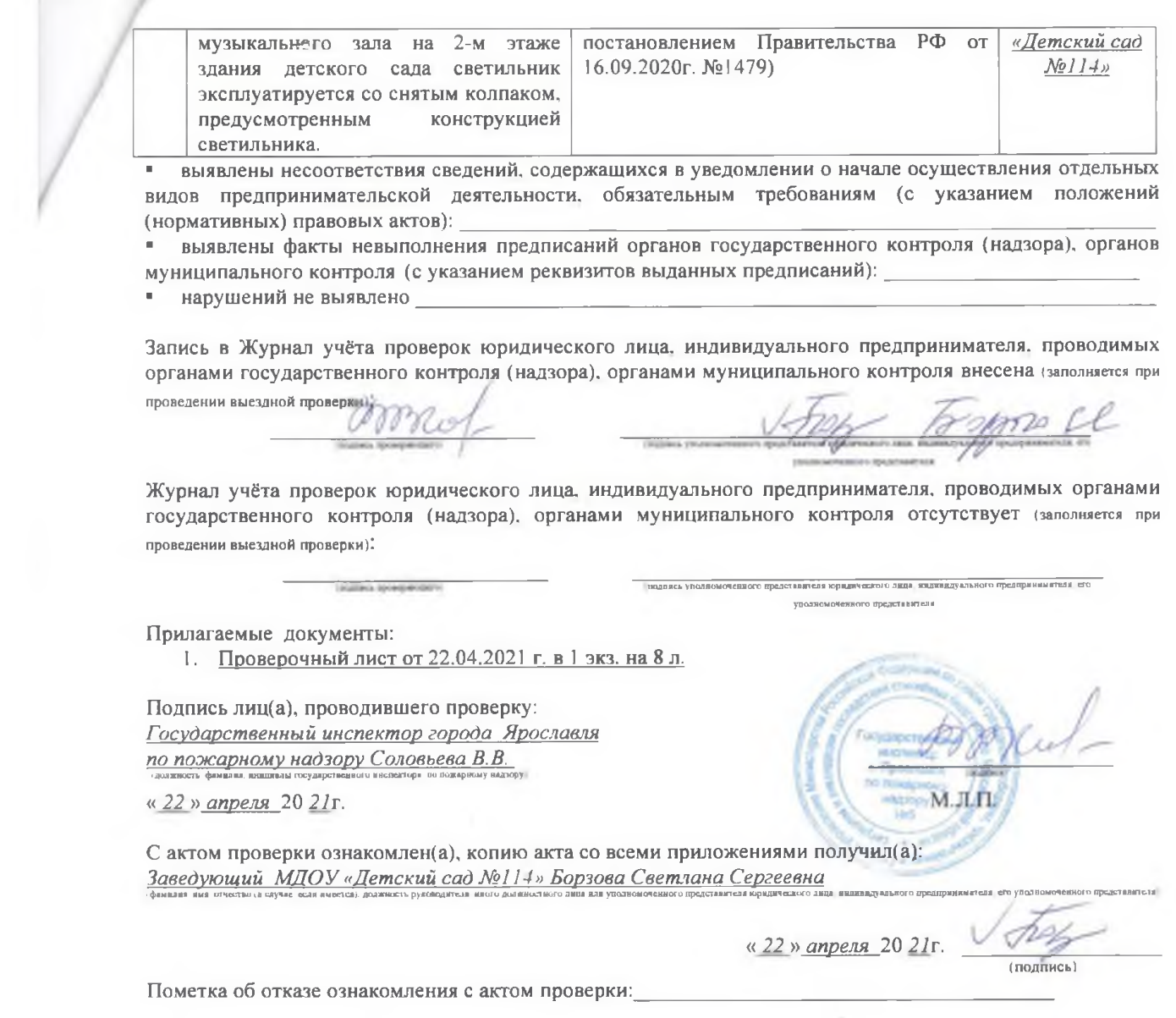